# **baixar máquina caça níquel**

- 1. baixar máquina caça níquel
- 2. baixar máquina caça níquel :cefloteria
- 3. baixar máquina caça níquel :jogo de aposta ganha

### **baixar máquina caça níquel**

Resumo:

**baixar máquina caça níquel : Inscreva-se em mka.arq.br e entre no cassino da sorte! Receba um bônus de boas-vindas e experimente a emoção dos jogos!**  contente:

#### **baixar máquina caça níquel**

#### **Comprensão da relação entre iPhone, Apple ID e a Apple Store**

#### **As implicações da configuração do iPhone sem um Apple ID**

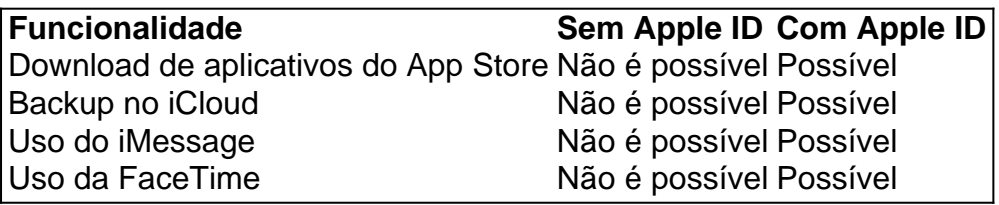

#### **Maximizando o potencial do iPhone**

- 1. Abra a "Configuração" no seu iPhone.
- Toque em baixar máquina caça níquel "Geral" e, em baixar máquina caça níquel seguida, 2. "Idioma e Região"
- Toque em baixar máquina caça níquel "Adicionar idioma" para adicionar o idioma desejado 3. para o iPhone
- 4. Escolha seu idioma adicionado como idioma principal no alerta que surge

#### **Perguntas frequentes sobre iPhone, Apple ID e o App Store**

É possível ter configurado meu iPhone sem ter um Apple ID?

Sim, é possível, mas restringirá muitos recursos e limitará o acesso a informações sobre o dispositivo. É imprescindível associar um Apple ID ao iPhone para desbloquear todas as funcionalidades.

Aguarde, estamos gerando o conteúdo para você...

Baixar Pix Bet APK: Guia Passo a Passo

Pix Bet é uma plataforma de apostas esportivas em franco crescimento no Brasil. No entanto, até o momento, a Pix Bet ainda não oferece um aplicativo nativo para dispositivos móveis. Isso não impede que você aproveite a emoção dos jogos e das apostas esportivas em seu celular ou tablet. Ao invés disso, os usuários podem acessar o site do Pix Bet em seus navegadores móveis. E para facilitar ainda mais, é possível baixar o APK (Android Package Kit) do site e instalá-lo no seu dispositivo Android. Neste artigo, mostraremos a você como baixar e instalar o Pix Bet APK em alguns passos simples.

Passo 1: Configurações do dispositivo

Antes de começar, é importante permitir a instalação de aplicativos de origens desconhecidas em seu dispositivo Android. Para isso, acesse as configurações do seu celular ou tablet e siga as etapas abaixo:

1. Vá para "Configurações" > "Segurança" ou "Privacidade e segurança" > "Origens desconhecidas" (a localização exata desta opção pode variar conforme o fabricante do seu dispositivo).

2. Ative a opção "Permitir fontes desconhecidas" ou marque a caixa ao lado dela.

3. Confirme a ação se solicitado.

Passo 2: Baixar o Pix Bet APK

Agora que você habilitou a instalação de aplicativos de origens desconhecidas, é hora de baixar o Pix Bet APK:

1. Abra o navegador móvel em seu dispositivo Android.

2. No endereço da barra, digite o endereço URL do site Pix Bet

([www.pixbet.com](http://www.pixbet.com)) e pressione "Enter".

3. Na página inicial do site, role até o final e localize o link "Baixar APK". Clique no link.

4. O download do arquivo .apk será iniciado automaticamente. Aguarde até o download ser concluído.

Passo 3: Instalar o Pix Bet APK

Após o download do Pix Bet APK, é hora de instalá-lo:

1. Abra o gerenciador de arquivos ou o localizador de arquivos em seu dispositivo Android.

2. Localize e clique no arquivo .apk que você acabou de baixar.

3. Se solicitado, conceda as permissões necessárias para a instalação.

4. Aguarde até a instalação ser concluída.

Parabéns! Agora você tem o Pix Bet APK instalado com êxito em seu dispositivo Android. Agora você pode criar uma conta, fazer depósitos, apostar em esportes e aproveitar as promoções oferecidas pela plataforma de forma rápida e conveniente, a qualquer momento e em qualquer lugar.

### **baixar máquina caça níquel :cefloteria**

Baixe Baía Níquel: Exploração de Jogos do Azar Gratuitos

No mundo dos jogos de azar online, o "caça níquel" tem conquistado uma grande popularidade. É possível jogar jogos de jogo grátis em baixar máquina caça níquel dinheiro, envolvendo diferenças tipos a jogadores como bingo e slots para poker. Com classificações consistentes altas o númer

O grande diferencial dos jogos de caça níquel gratuitos é a atenção das apostas envolvendo dinheiro real. Essa característica permissível que os jogadores experimentam como mergulhas e excitantes opes disponíveis, sem uma imprensa financeira!

é importante que seja reforçado, não tem mais apostas envolvidas e coisas novas para serem jogadas de maneira moderadada ou responsável.

As empresas de jogosde azar devem oferecer à você uma opção para autoexclusão por lei. utra maneira se limitar o jogo é procurar um software com bloqueio do game, que são em baixar máquina caça níquel Você pode baixara e impedir Que seu dispositivo possa acessar sites da

apoio.: bloco-seu

## **baixar máquina caça níquel :jogo de aposta ganha**

Um veterano canadense de 100 anos morreu um dia antes que ele voltasse à França para o 80o aniversário do Dia D e da Batalha das Normandias.

A morte de William Cameron no domingo foi anunciada pelo Ministério dos Assuntos Veteranos do Canadá, que estava programado para voar à França como parte da delegação canadense presente baixar máquina caça níquel cerimônias nesta semana.

"Estamos tristes com a morte do veterano da SWW, William 'Bill' Cameron", disse o post. Cameron era um artilheiro anti-aéreo baixar máquina caça níquel uma corveta que escoltava barcaças americanas durante os desembarques do Dia D e da Batalha de Normandia.

Nascido baixar máquina caça níquel Brandon, Manitoba. mais tarde mudou-se com baixar máquina caça níquel família para a costa do Pacífico no Canadá onde ingressou na Marinha americana de 1943

Ele lembrou baixar máquina caça níquel um {sp} no site do museu Juno Beach Centre, na Normandia que ele e baixar máquina caça níquel tripulação - a única corveta canadense para chegar às praias durante o ataque- foram ordenados pela praia de Omaha "proteger todos esses caras nas barcaças desembarcando sobre as Praia.".

"Vou dizer que foi algo horrível", disse ele, acrescentando ainda mais a praia baixar máquina caça níquel particular descrita como sendo o lugar de maior dificuldade.

"Estávamos todos muito assustados", disse ele. - Não há dúvida sobre isso, especialmente quando a aeronave [inimigo] estava vindo direto para você."

"Em um ponto, o capitão me mencionou: 'Bom tiro Cameron.' Eu nunca vou esquecer isso", acrescentou ele."

Alguns membros da tripulação do navio sofreram ferimentos, mas nenhum morreu na batalha. Cerca de 45.000 canadenses perderam suas vidas durante a guerra 5.500 morreram no dia D e 381 baixar máquina caça níquel Dia-D

Cameron foi condecorado baixar máquina caça níquel 2024 com a francesa Légion d'Honneur – maior decoração do país -, como reconhecimento de baixar máquina caça níquel contribuição para o lançamento da França.

"A França nunca esquecerá o que lhe deve e manterão viva baixar máquina caça níquel memória", disse um consulado francês baixar máquina caça níquel Vancouver.

"Vamos lembrar de seu serviço e história", disse a ministra canadense dos Assuntos Veteranos, Ginette Petitpas Taylor.

O presidente francês, Emmanuel Macron é o anfitrião Joe Biden e do rei britânico Charles III na Normandia (Reino Unido) Justin Trudeau nas costas da França representando os três principais países que participaram dos desembarques de 6 junho 1944.

Cerca de 200 veteranos, a maioria com 90 anos ou mais também são esperados.

Author: mka.arq.br Subject: baixar máquina caça níquel Keywords: baixar máquina caça níquel Update: 2024/7/14 5:46:20